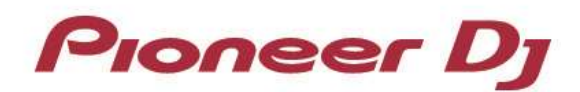

## **DJM-450** ドライバソフトウェア **for Windows –** 変更履歴

## **Ver.1.102**(**2017** 年 **2** 月 **28** 日 更新)

**[**新規**]**

- ▼ Windows 10 用と Windows 8.1 / 7 用のドライバのインストーラ ーを統合しました。
- ✔ PC設定ユーティリティアプリケーションの"MIXER INPUT"タ ブ内にて入力チャンネルの選択が可能になりました。 この機能を使用するためにはファームウェアも最新にする必要 があります。

詳細はファームウェア Ver.1.02 の変更内容をご覧ください。

## **DJM-450** ドライバソフトウェア **for Windows 10 Ver.1.010**(**2016** 年 **11** 月 **29** 日掲載)

-------------------------------

**[**修正**]**

✔ 一部の Windows10 にて DJ アプリケーションが Pioneer DJ 製品を認識できない問題を修正しました。

## **DJM-450** ドライバソフトウェア **for Windows 8.1 / 7 Ver.1.000**(**2016** 年 **11** 月 **2** 日掲載)

**√ □DJM-450** のドライバソフトウェアを掲載しました。

-----------------------------------------------------------------------------------------------

-----------------------------------------------------------------------------------------------